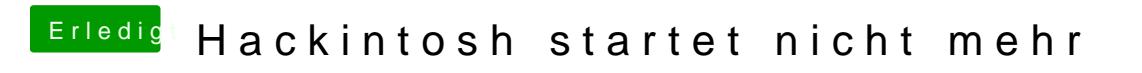

Beitrag von Agrarfotograf vom 4. Dezember 2018, 22:11

Bei mir steht im Benutzerprofil eigentlich meine Ausstattung drinne